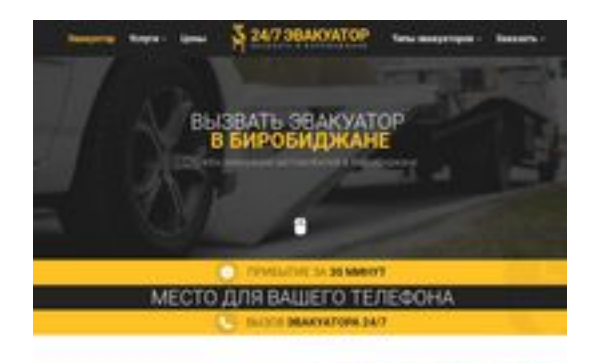

### **Revisión web de birobidzan.glavtrak.ru**

Generado el 12 Abril 2021 17:04 PM

**La puntuación es 62/100**

**SBAP Dagepeeker** 

#### **Contenido SEO**

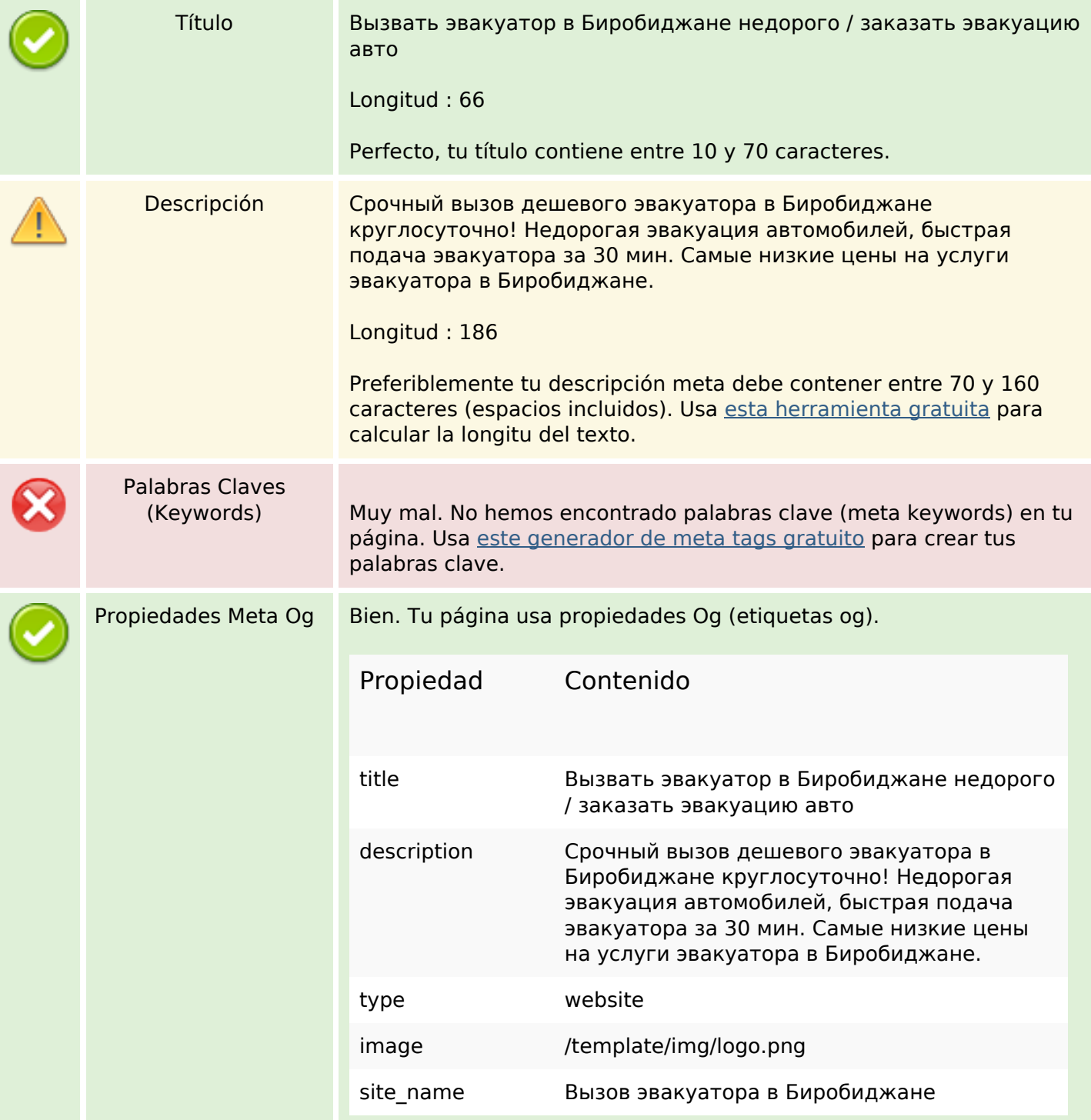

#### **Contenido SEO**

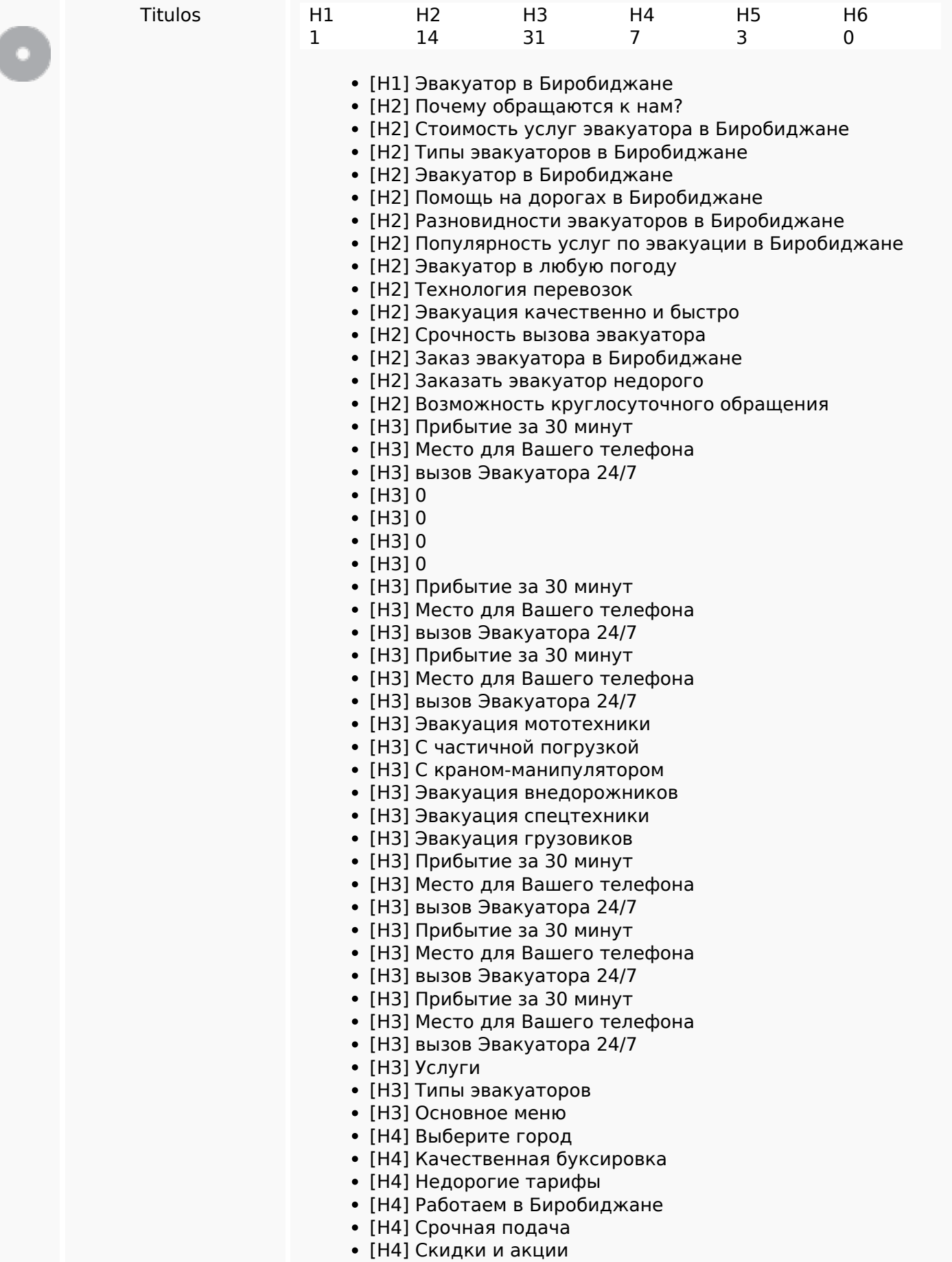

## **Contenido SEO**

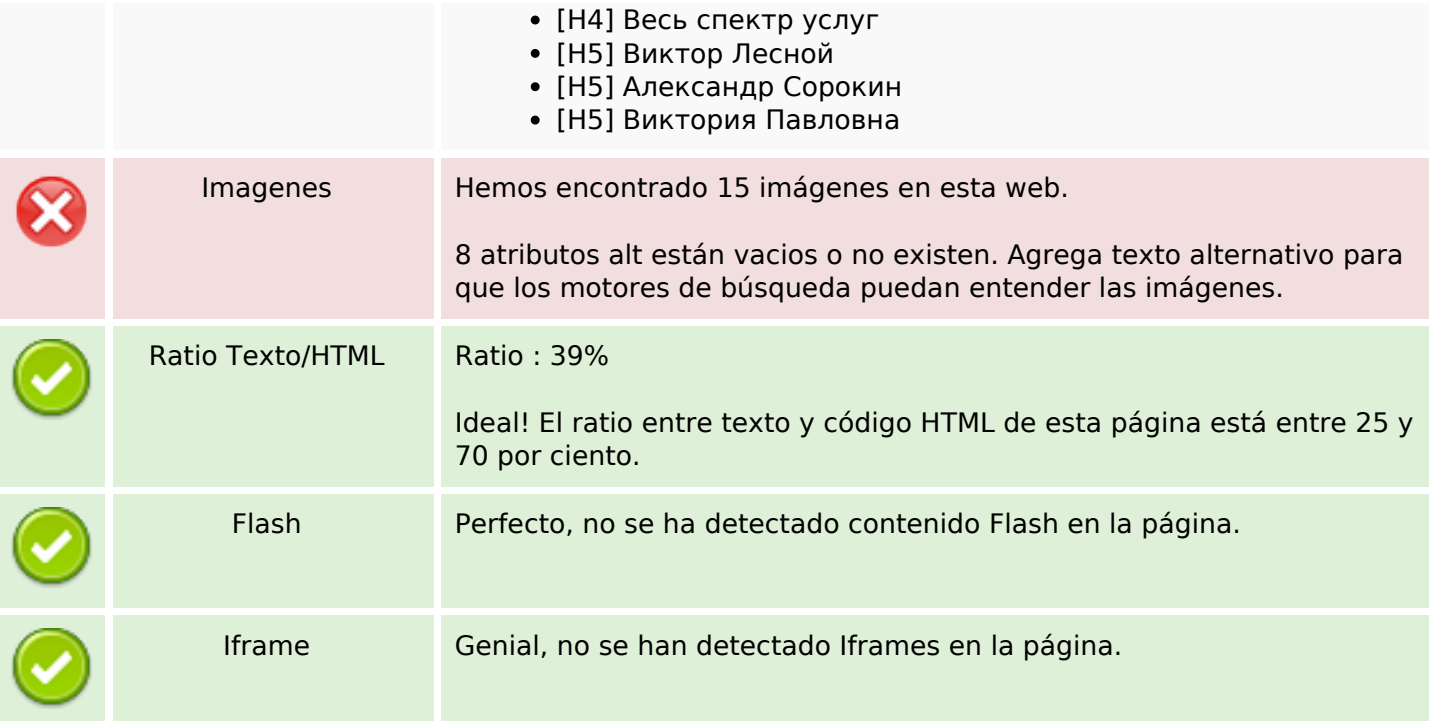

## **Enlaces SEO**

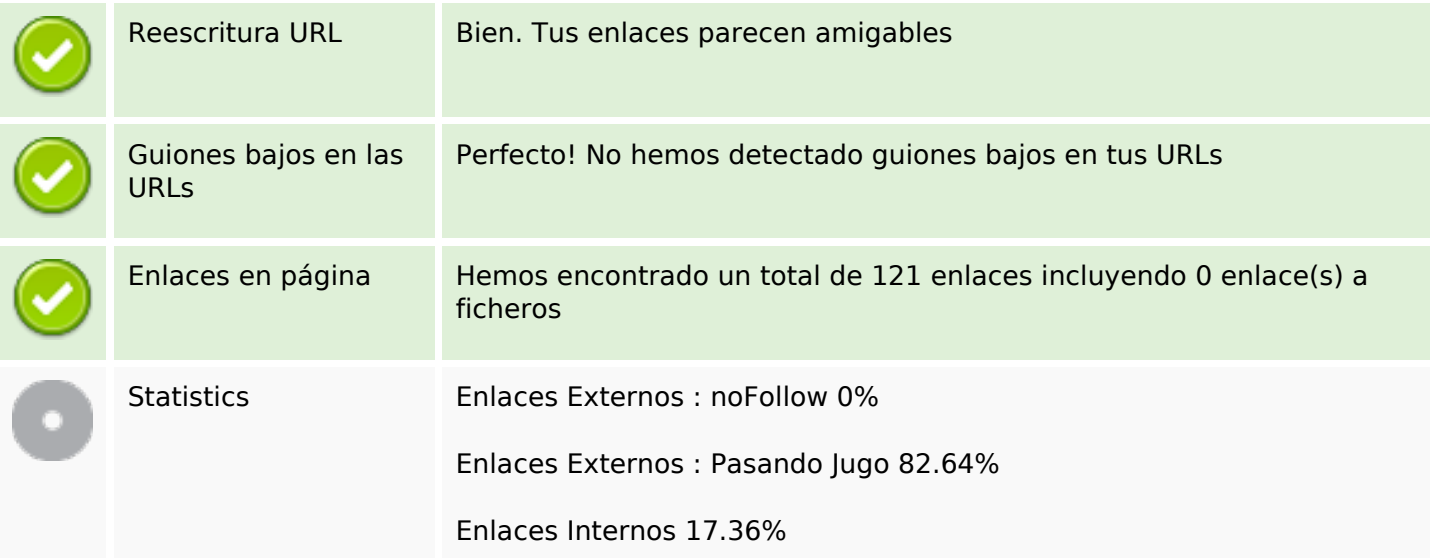

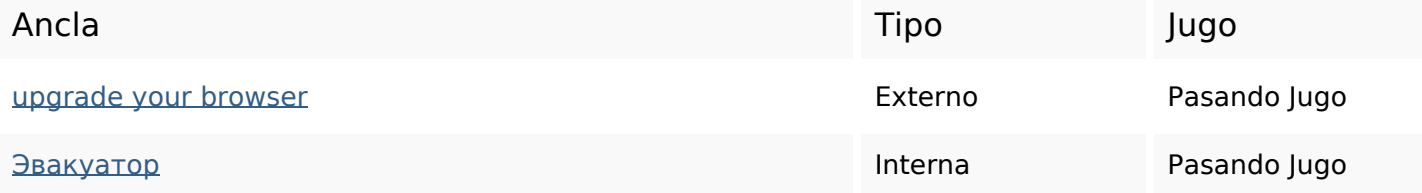

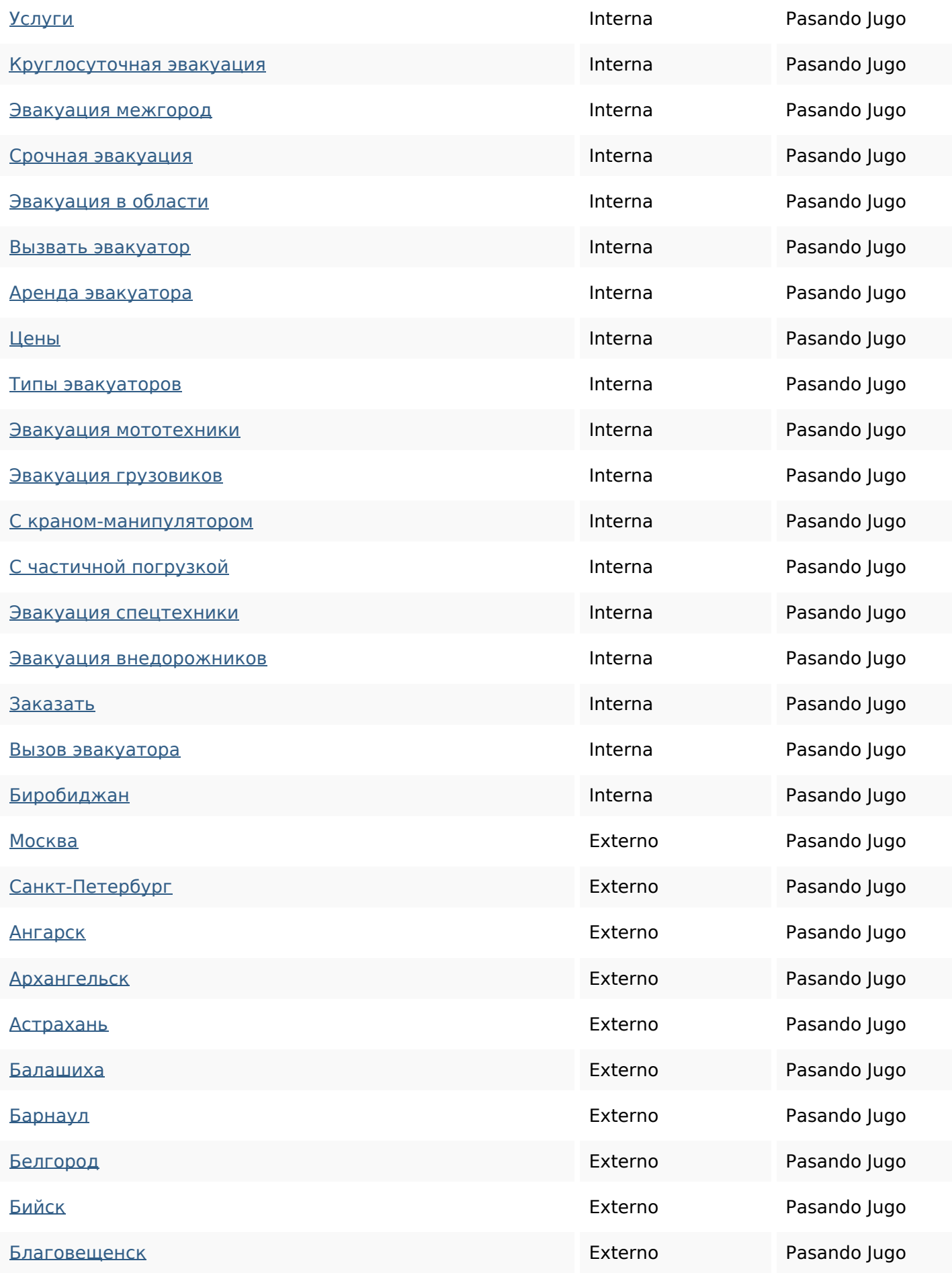

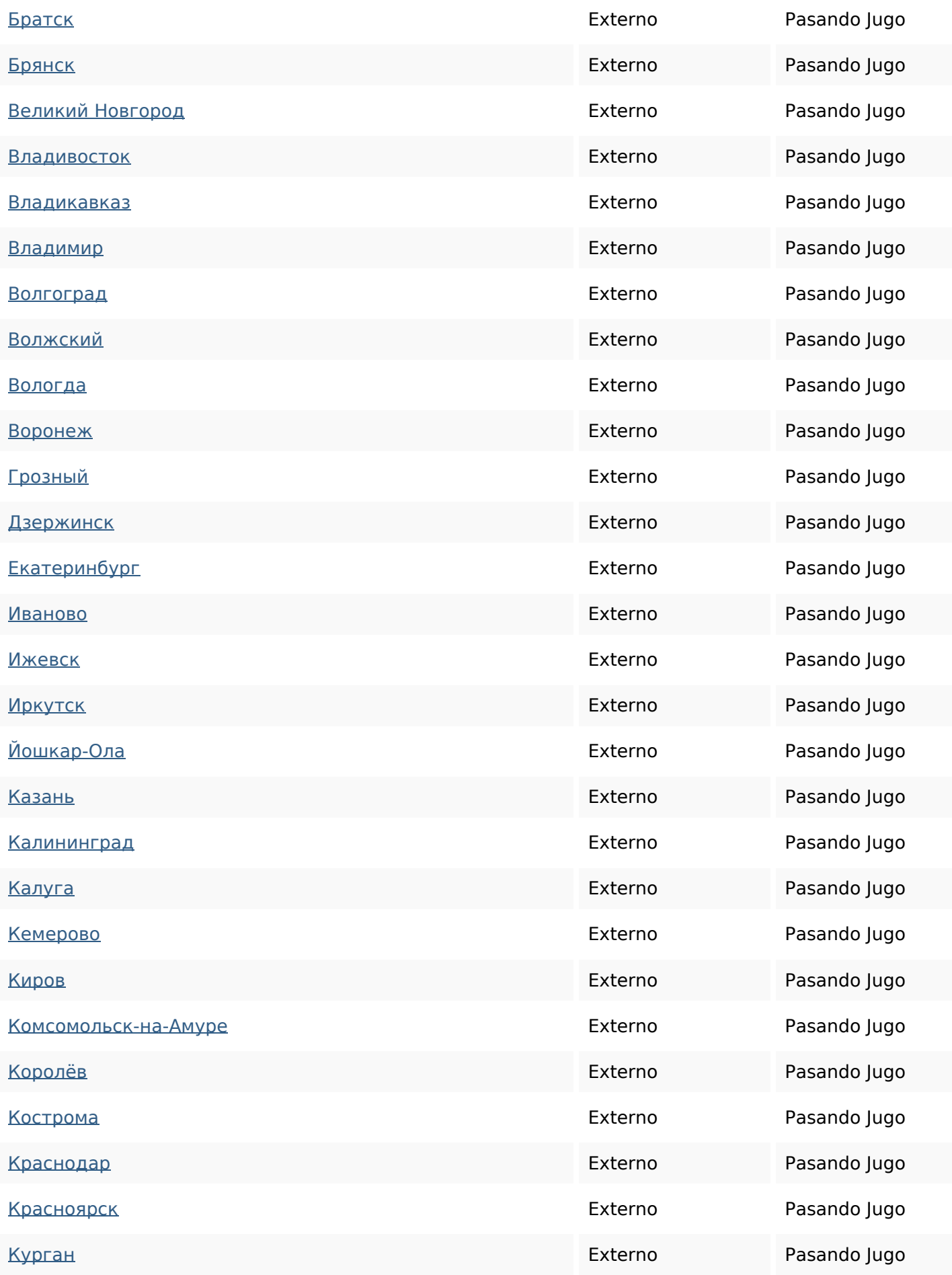

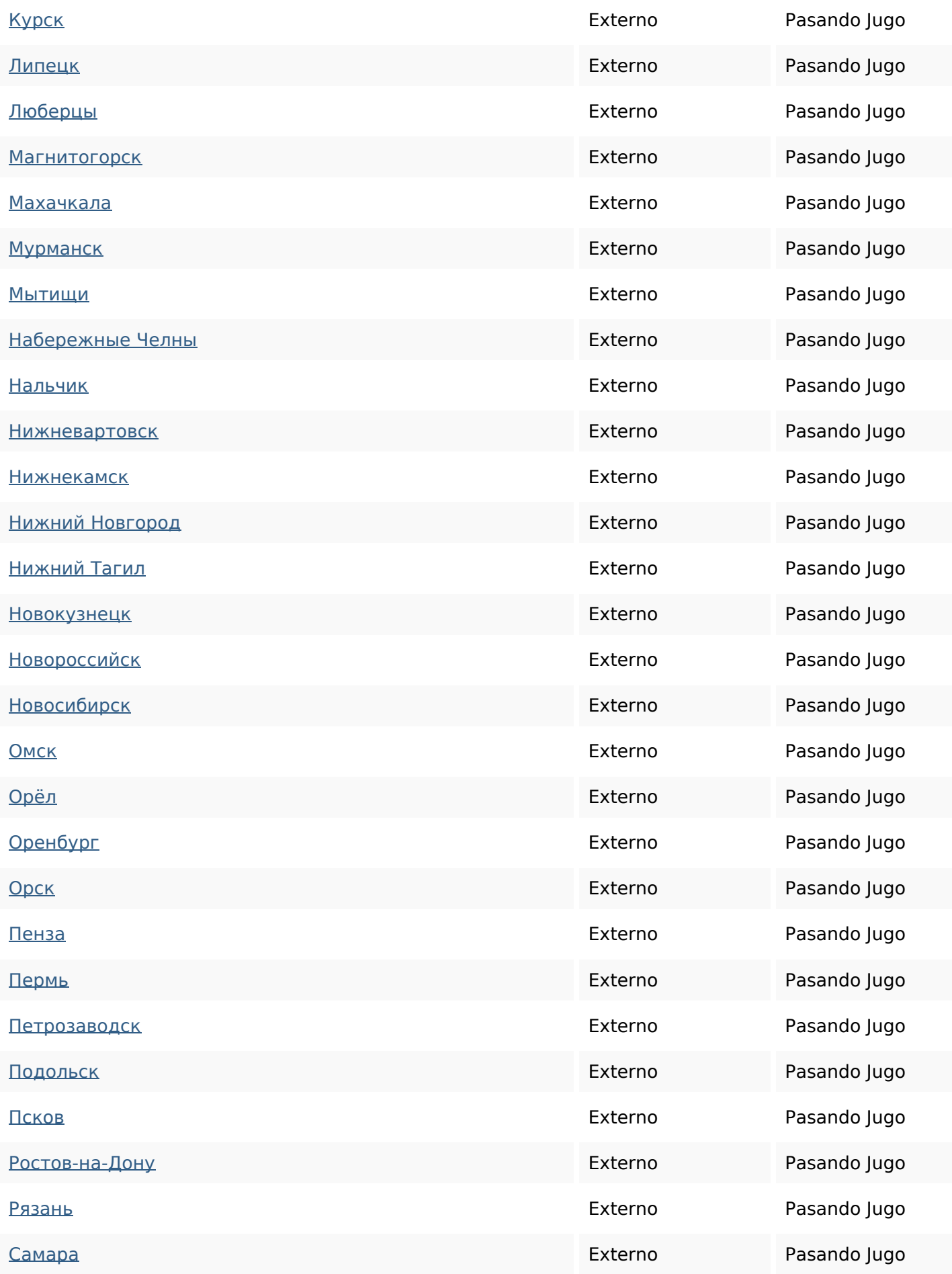

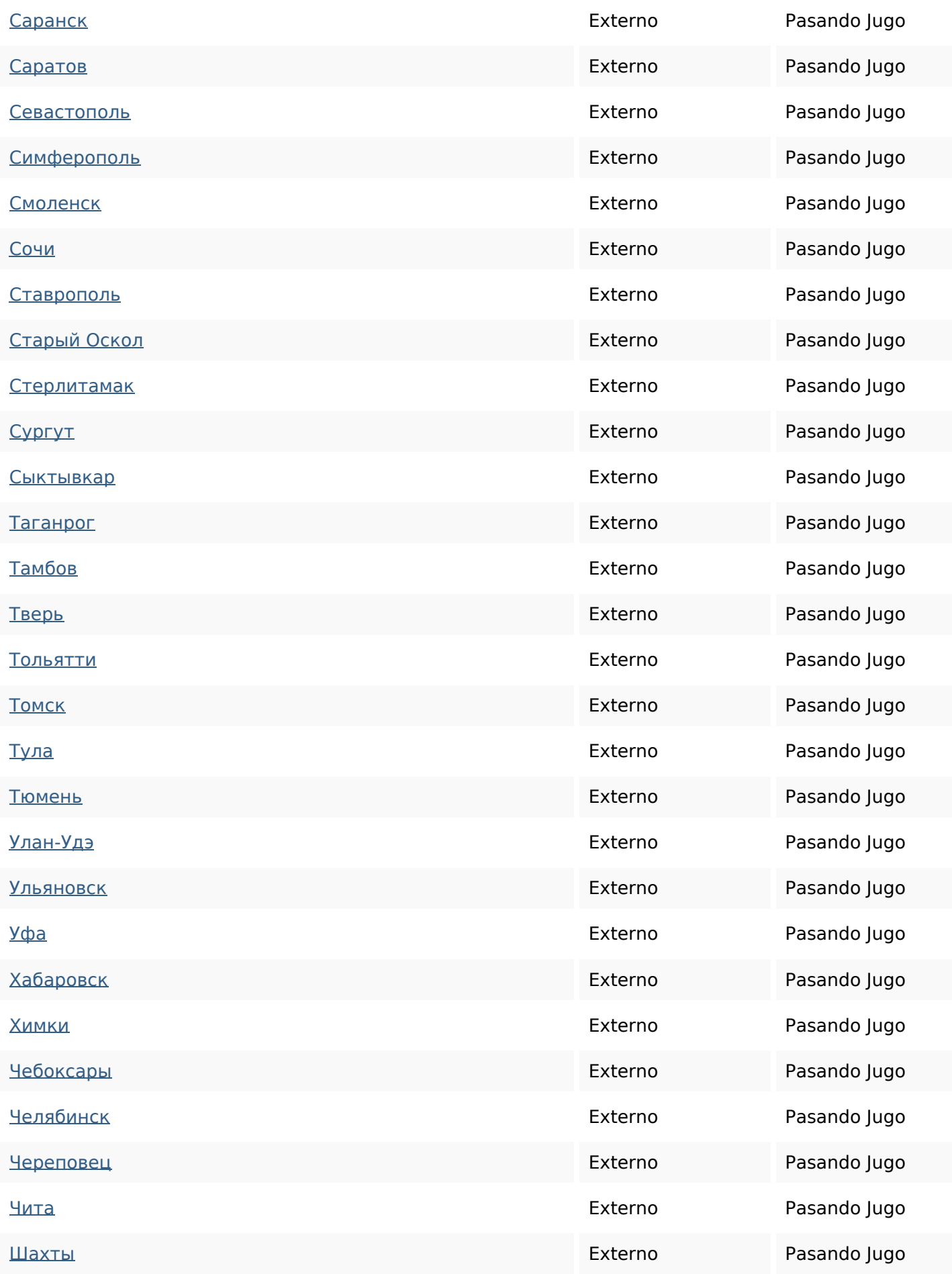

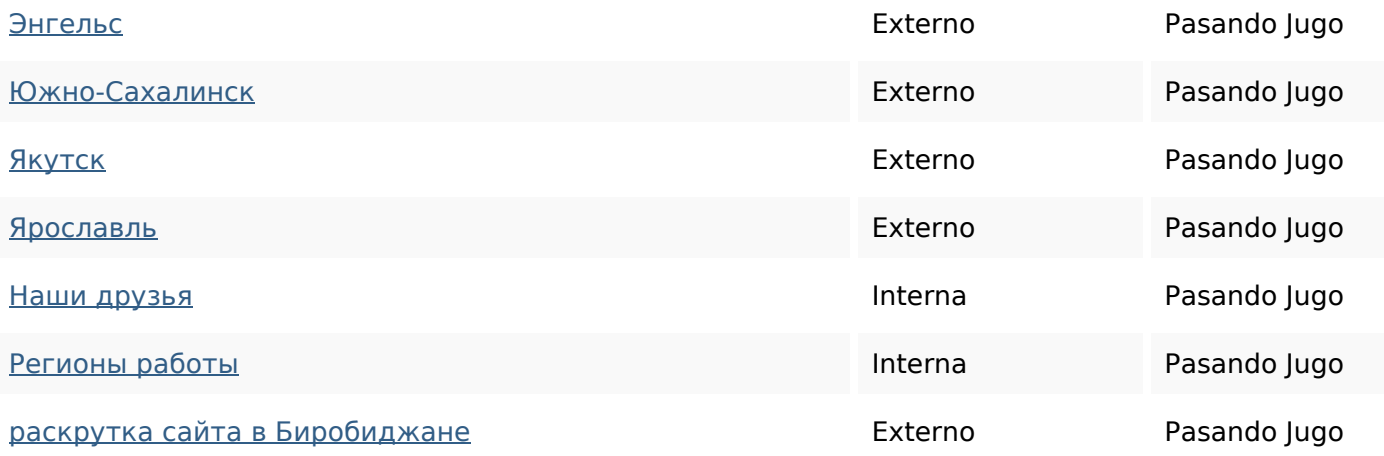

#### **Palabras Clave SEO**

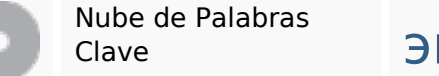

# вакуатора авто биробиджане

для техники спецтехники заказать

эвакуация при эвакуатор

#### **Consistencia de las Palabras Clave**

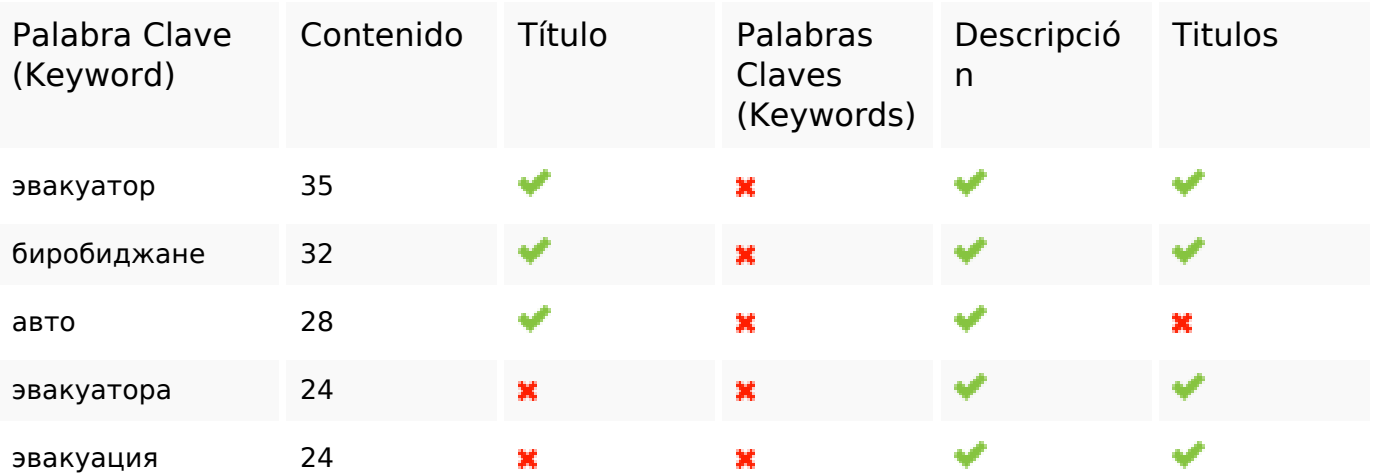

#### **Usabilidad**

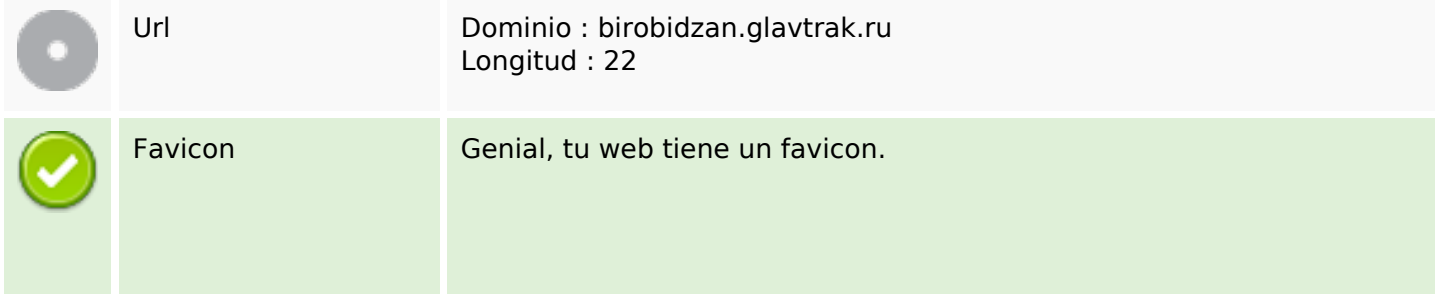

#### **Usabilidad**

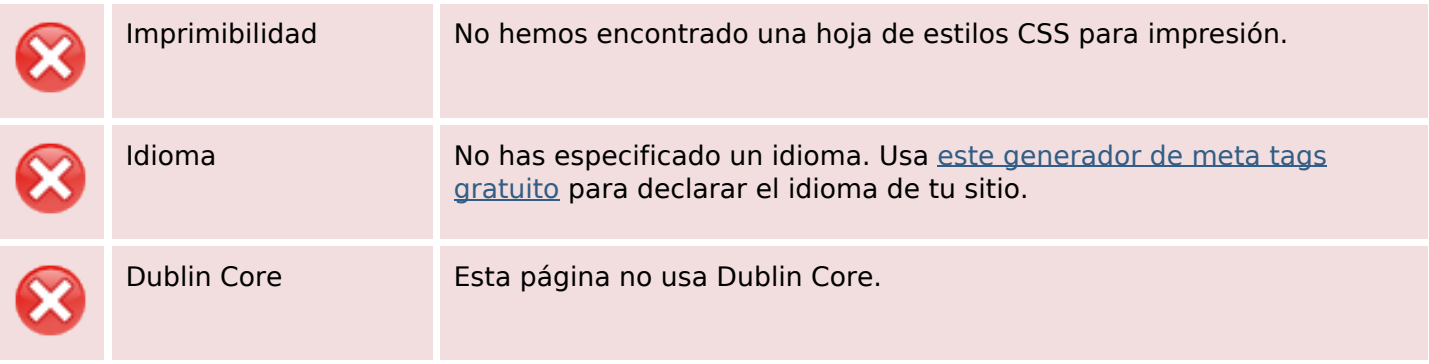

#### **Documento**

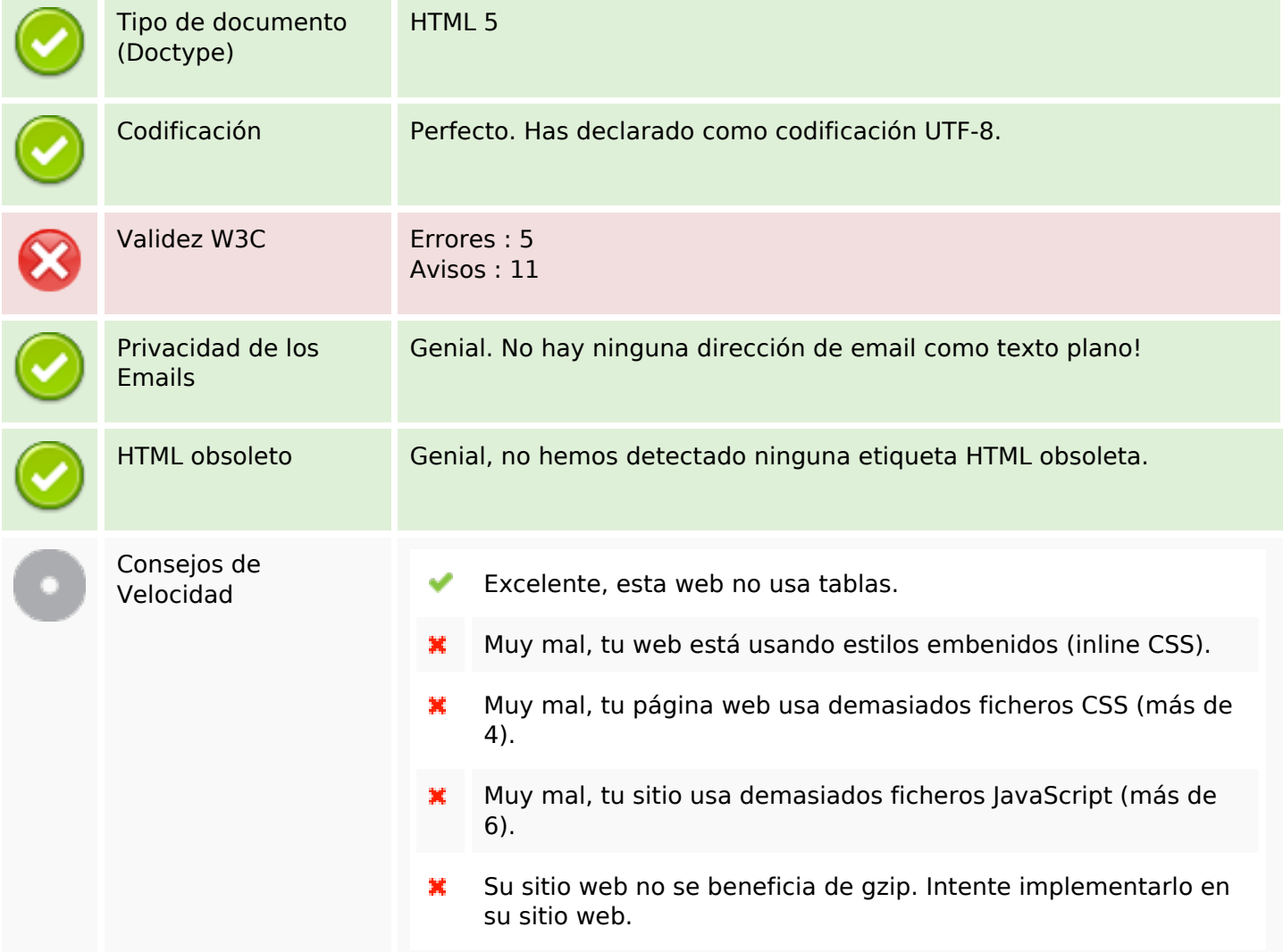

#### **Movil**

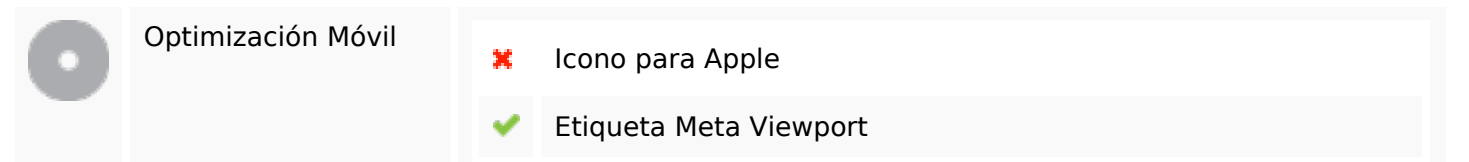

#### **Movil**

Contenido Flash

✔

# **Optimización**

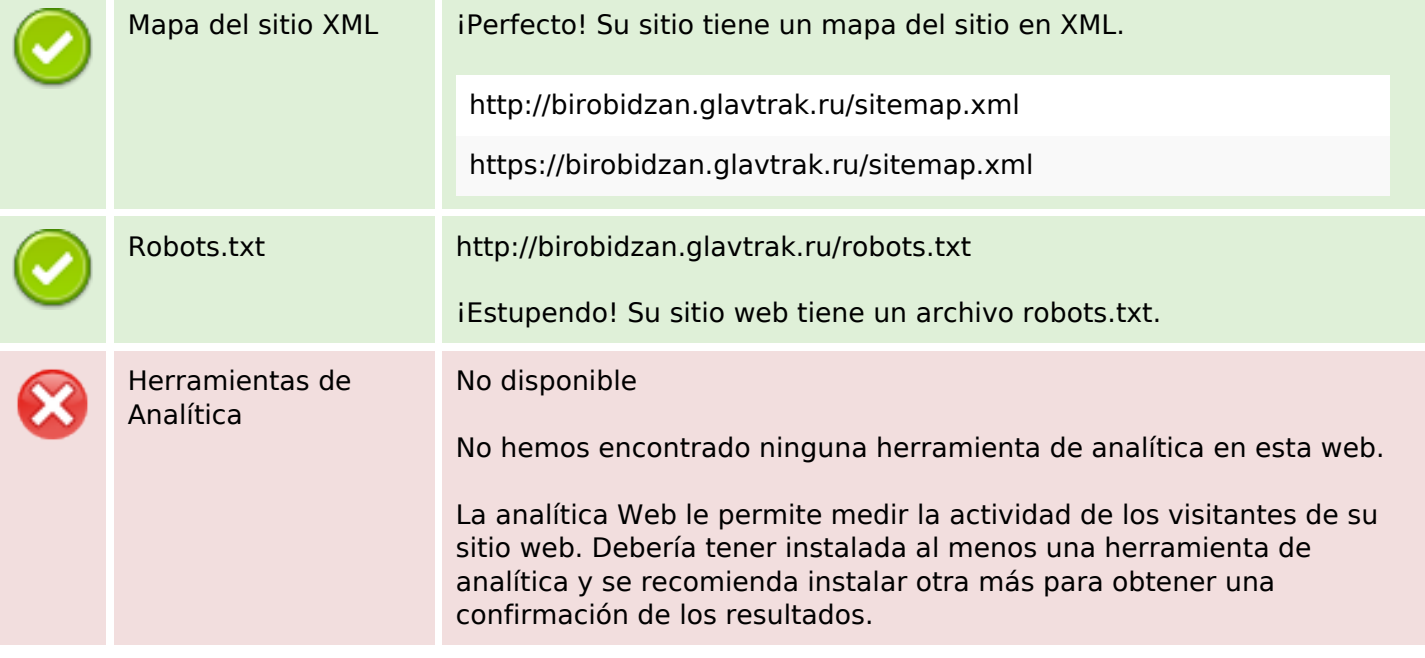